# **nisteag Documentation**

*Release 0.4.0*

**Diogo Baeder**

September 27, 2016

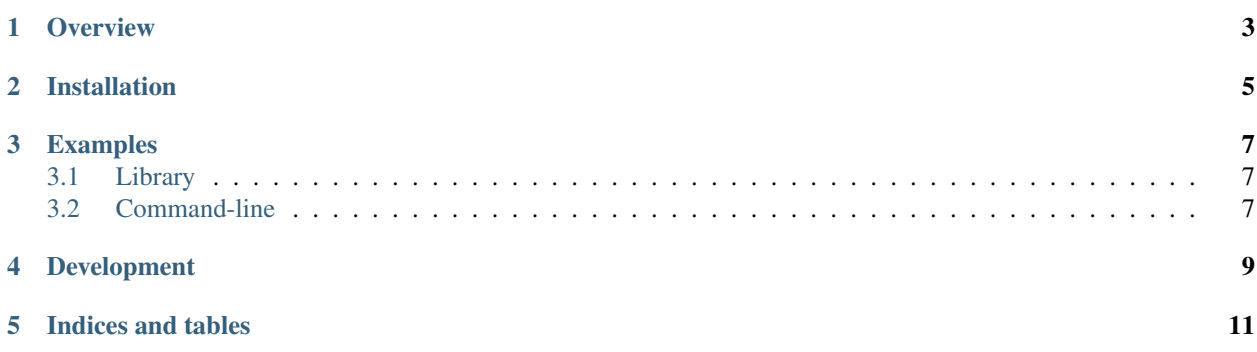

An implementation, in Python, of recommendations from the NIST Electronic Authentication Guideline The starting implementation will be for Special Publication 800-63-2: <http://dx.doi.org/10.6028/NIST.SP.800-63-2>

The full documentation is here: <http://nisteag.readthedocs.io/>

Contents:

#### **Overview**

<span id="page-6-0"></span>This Python package was built with the intention of implementing most of the recommendations in NIST Special Publication 800-63-2, titled "Electronic Authentication Guideline". This is the link for the document: <http://dx.doi.org/10.6028/NIST.SP.800-63-2> (if the link doesn't work, you can download the document from here)

The main reason behind this implementation is to cover the need to check if passwords or pass-phrases meet minimum requirements in the system that uses it; Since "strong password" is mostly used in a subjective manner, I felt the need of a more research-based way of determining how strong or weak a password is. And this publication by NIST seemed to be the best resource available for this.

The first published version will contain checkers for levels 1 and 2 for Memorized Secret Tokens, but the intention is to organically grow the package and include implementation for other recommendations, and not only token verification.

## **Installation**

<span id="page-8-0"></span>To install *nisteag*, just run:

\$ pip install nisteag

You can also use easy\_install:

\$ easy\_install nisteag

The package also installs a command-line script; see *[Command-line](#page-10-2)*

#### **Examples**

#### <span id="page-10-1"></span><span id="page-10-0"></span>**3.1 Library**

Checking that a password meets the minimum requirements:

```
from nisteag.token.requirements.memorized import BaseThrottler, Level1Checker
class MyThrottler(BaseThrottler):
   def check(self, username, token):
        """Verify that the token hasn't failed too many times and too frequently."""
checker = Level1Checker(MyThrottler())
checker.check('This Is a b1g and r3l3v4nt passwrod!')
checker.check('this') # will fail, however.
# also fails, since the token matches the provided word dictionary
checker.check('known one', dictionary=['known one', 'something else'])
# also fails, since it's an anagram of the username
checker.check('silent', username='listen')
```
You can also just calculate the entropy directly, if you want:

```
from nisteag.entropy import EntropyCalculator
calculator = EntropyCalculator()
calculator.calculate('abcd') # returns 10.0
```
### <span id="page-10-2"></span>**3.2 Command-line**

You can also check the entropy of a password from the command-line:

```
$ check-entropy abcd
10.0
$ check-entropy # will pick the password via user input
```
## **Development**

<span id="page-12-0"></span>This is the repository for the project: <https://github.com/yougov/nisteag>

**CHAPTER 5**

**Indices and tables**

- <span id="page-14-0"></span>• genindex
- modindex
- search